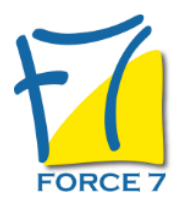

Maîtriser les techniques de vente et de négociation commerciales Domaine : Achats / Ventes Réf. : 1972AV

# PUBLIC CONCERNÉ

Tout public

L accessibilité à la formation pour les personnes en situation de handicap est étudiée en amont selon les informations fournies.

# DURÉE ET DATES

**-Durée :**  2 journées soit 14 heures soit 14 heures

**-Délai d'accès :**

Réponse par mail dans les 72h. En inter : inscription à la prochaine session suivant le nombre de places disponibles. En intra et en individuel : en fonction du planning déterminé par le client.

**-Dates des inter-entreprises : .En présentiel** 30 Juin, 01 Juillet 2025 27-28 Novembre 2025

**.En Intra ou Individuel :** Nous contacter

# FORMULES ET TARIFS

**En inter-entreprises :**  586€ HT / Jour / personne

**En intra-entreprises :**  1164€ HT / Jour / groupe Groupe de 2 à 4 pers.

1479€ HT / Jour / groupe Groupe de 5 à 10 pers.

**En cours particulier :**  Nous consulter

# MODALITÉS PÉDAGOGIQUES

Présentiel, Distanciel.

- Etre capable de renforcer ses compétences en vente
- Etre capable d'améliorer la communication commerciale
- Etre capable d'optimiser la négociation commerciale
- Etre capable d'augmenter l'efficacité commerciale
- Etre capble de renforcer la confiance en soi dans la vente et la négociation

PRÉ-REQUIS

Aucun

#### MOYENS PÉDAGOGIQUES ET MODALITÉS D'ÉVALUATION

**Moyens pédagogiques :** Alternance entre théorie et exercices pratiques. Un support de cours adapté remis à chaque participant. Salle de cours équipée / connexion internet / matériels de projection / Tableaux / Paper Board.

**Modalités d'évaluation :** Evaluation au fur et à mesure des exercices pratiques / Questionnaire de satisfaction / Attestation de stage / Evaluation sommative par le formateur sur 5 questions.

Formation en présentiel : A l'aide de l'application EDUSIGN, les stagiaires ont un accès afin d'émarger pendant la formation et de répondre à une opinion qualité lors de la fin de la formation.

**Formation en distanciel :** A l'aide d'un logiciel, les stagiaires interagissent entre eux et avec le formateur / Accès à l'environnement d'apprentissage (supports,...)et aux preuves de suivi (émargements, évaluation,opinion qualité...) via la plateforme Edusign / Convocation avec lien de connexion.

#### CONTENU ET MÉTHODES MOBILISÉES

Un ou plusieurs tests de personnalité sont transmis en amont de la formation via un lien internet.

## **LA VENTE, QU'EST CE QUE C'EST ?**

- Définition
- Les 3 fonctions complémentaires
- La vente sur le plan économique
- Les 4 principes fondamentaux
- La vente et le 2.0 aujourd'hui

#### **LA COMMUNICATION**

- Le rôle de la communication dans la vente
- Les aptitudes d'un bon vendeur

## **LA VENTE**

- Les différents types de vente
- Les différents types de vendeur
- Les 8 conditions essentielles
- La règle des 4 C

## **LA PHASE "CONTACT"**

- La prise de rendez-vous par téléphone
- L'accueil
- La création d'un climat favorable (l'empathie)

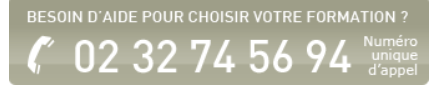

- Les expressions et mots à proscrire
- Le contact via les réseaux sociaux

#### **LA PHASE "CONNAITRE"**

- Les différents types de question
- L'écoute active et le silence
- Le comportement de l'acheteur
- La reformulation et la recherche du non-dit

#### **LA PHASE "CONVAINCRE"**

- L'argumentaire : définition et construction
- Fortifier un argument
- La preuve
- La faute à ne pas commettre

#### **LE TRAITEMENT DES OBJECTIONS**

- Les 3 sortes d'objection
- Les techniques de réfutation des objections (les 4 règles)
- Les recommandations

## **LA PRÈSENTATION DU PRIX**

- Les éléments constitutifs du prix
- Les règles de présentation du prix (méthodes pour vendre le prix)

## **LA PHASE "CONCLURE"**

- Les 6 conditions pour conclure
- Les techniques de conclusion
- La prise de congé et la fidélisation de la clientèle (Comment terminer l'entretien) ?

#### **RATTRAPER UN ECHEC**

- L'art de conserver un client
- La réclamation
- Après la visite (L'analyse de la négociation)

## **CONCLUSION**

Fiche mise à jour le 23/08/2024

## NOS CERTIFICATIONS

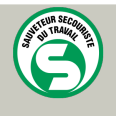

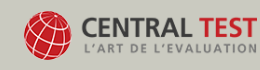

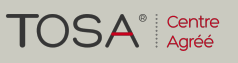

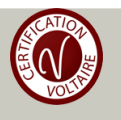